**QJot Crack Free (April-2022)**

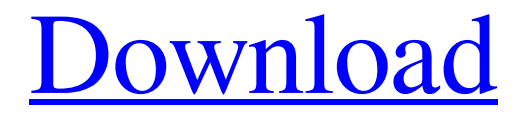

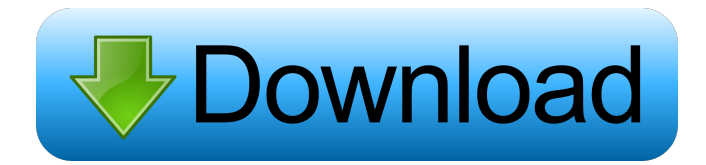

## **QJot Crack With Product Key Free For Windows 2022**

Cracked QJot With Keygen is a feature-rich word processing tool that integrates plenty of useful features for text editing, such as undo and redo functions based on multiple levels. This is a portable piece of kit, so there is no installation procedure. It means that you can drop the executable file anywhere on the hard drive and run it immediately. Alternatively, you can store the app on a USB flash drive or similar storage unit, in order to run it on any computer. Therefore, you can keep it in your pocket whenever you're on the move. More importantly, the Windows Registry area does not get entry updates, and files are not left behind on the hard drive after program removal. The interface of the application is familiar, so you shouldn't experience any navigational problems. You can search and replace text, insert the current time and date, together

with objects, pictures and files. But you can also change the font, font color and background, format paragraphs and tabs, modify the style, case and alignment, enable SubScript or SuperScript mode, as well as remove line breaks. sOther tools of QJot let you count words, look up words on the Internet, zoom in and out, sort items, make the

frame stay on top of other windows, and enable word wrapping mode. QJot is very lowdemanding when it comes to the CPU and system memory, so it does not interfere with the runtime of active processes. Its response time is very good, and it worked smoothly during our evaluation, without causing us any problems. Although the app has not been updated for a long time, QJot provides users with an intuitive environment for editing text. QJot Free Features: Version: Free File Size: 125.00 KB Developer: Archis License: Freeware Last Updated: 5/3/2016 Available Languages: English, French, German Can

run on: Windows 2000, Windows XP, Windows Vista, Windows 7, Windows 8, Windows 10 Instalation: ReadMe / ReadMe\_English.txt After installation you will get message to install fonts. Click Yes then install "QJot Official Fonts" in: C:UsersQotUser AppDataRoamingLocalMicrosoftWindowsSpecificQotFontsQotQJotPro\_QotQotProX

ML\_X

### **QJot Crack +**

- allow you to quickly edit a file with a set of macros - create a macro by selecting a range of text and creating it as a text string, string template, code template or a code block - create a new macro by entering text and pressing a hotkey or using the context menu - invoke a macro as often as you want - add parameters to a macro - adjust a text range that gets replaced in a macro - re-order macros - un-order macros - remove a macro - search the selected text for a string or word - quickly change the font and font color - set the background color of the current document - undo and redo - update the title of the document, or the document template - provide a picture format - insert the current date and time - provide a drop-down list of fonts - provide a drop-down list of colors - control the position and size of the title bar - control the position and size of the scroll bars - control the position and size of the top edge of the window - control the position and size of the bottom edge of the window - control the position and size of the bottom edge of the window - control the position and size of the left edge of the window - control the position and size of the right edge of the window - control the position and size of the scroll bar - change the font size - change the font family - change the font style - change the font weight - change the font color - change the background color of the current document - change the background color of the text - enable or disable the SubScript mode - enable or disable the SuperScript mode - change the margins - change the alignment of the text - change the case of a text string - change the alignment of a string - change the alignment of a code block - change the alignment of a code template - insert a line break - make the frame stay on top of other windows - make the frame stay on top of other windows - view the current cursor position - view the current cursor position - display the current document file name - display the current line number of the document - display the current line number of the document - display the current position of the caret - display the current position of the caret - display the current word of the caret - display the current 81e310abbf

### **QJot Crack+ For Windows (Latest)**

QJot is a word processing tool that enables text editing and many other useful functions. It supports multiple undo levels, font changes, and the ability to search and replace text. Download QJot Now Reviews What's New in Version 8.0.1 Minor bug fixes. Requirements Mac OS X 10.3 or later View Larger Similar Software No similar apps have been recommended yet. You can add your suggestions to the right. App Name Smile Score Suggest other similar software suggested Like this app? Be the first to add it to a collection!Create a Collection by bringing together complementary apps that have a common theme or purpose, then share it and discover new collections! Ratings Details QJot is a feature-rich word processing tool that integrates plenty of useful features for text editing, such as undo and redo functions based on multiple levels. This is a portable piece of kit, so there is no installation procedure. It means that you can drop the executable file anywhere on the hard drive and run it immediately. Alternatively, you can store the app on a USB flash drive or similar storage unit, in order to run it on any computer. Therefore, you can keep it in your pocket whenever you're on the move. More importantly, the Windows Registry area does not get entry updates, and files are not left behind on the hard drive after program removal. The interface of the application is familiar, so you shouldn't experience any navigational problems. You can search and replace text, insert the current time and date, together with objects, pictures and files. But you can also change the font, font color and background, format paragraphs and tabs, modify the style, case and alignment, enable SubScript or SuperScript mode, as well as remove line breaks. sOther tools of QJot let you count words, look up words on the Internet, zoom in and out, sort items, make the frame stay on top of other windows, and enable word wrapping mode. QJot is very low-demanding when it comes to the CPU and system memory, so it does not interfere with the runtime of active processes. Its response time is very good, and it worked smoothly during our evaluation, without causing us any problems. Although the app has not been updated for a long time, QJot

### **What's New In QJot?**

QJot is a feature-rich word processing tool that integrates plenty of useful features for text editing, such as undo and redo functions based on multiple levels. The Windows Registry area does not get entry updates, and files are not left behind on the hard drive after program removal. Alternative... It's never too late to find a reliable technical advisor who will help you to solve your issues, whether the software is a crucial business component or a mere element of a complex computer network. Our Technical Support team is available 24 hours a day and 7 days a week. We understand that all of our customers need to be able to call upon us when they have a problem with the product. All of our technical support staff are certified and hold a minimum of a BS in Computer Science or related field. This tool enables you to select text and modify various properties of selected text or a block of text. With a single mouse click, you can modify a text formatting, a font, its size and the text alignment. You can format selected text in a variety of styles (bold, italic, underlined, strikethrough, superscript, subscript, smaller, bigger), add horizontal and vertical text ruler or ruler boxes, apply a drop shadow, add

multiple text shadows (up to a maximum of eight), change the background color, change the font color and apply predefined colors to selected text. You can also change the text foreground color and background color and add text effects such as recolored letters, colored text and highlighter text. You can also toggle between text selection mode and click/drag mode. You can search and replace selected text and select all or unselect all. You can add text links. There's also a text table tool, where you can easily edit the table and specify the number of rows and columns. The software also supports Windows Clipboard, so that you can paste text directly to the program. Other options include a text transpose tool, which enables you to rearrange text elements; a text block tab, where you can split, combine, duplicate and delete text blocks; a text wrap tool, which enables you to control text wrapping behavior; a text ruler tool, which enables you to drag a block of text in a horizontal or vertical direction; an animation tool, which enables you to manipulate text in animated animations; and an animation effects tool, which lets you adjust the appearance of a text animation. You can even use the software to convert text to speech. The program also supports the WINDOWS clipboard format. With the Screen Capture Tool, you can take a picture of a computer screen and save it as an image file. You can capture any area of the screen, including the entire desktop, a specific window, a window and its child elements, and a region of the screen. The following properties of a captured image can be

# **System Requirements For QJot:**

TODO Help! I can't install Steam-Base, I get this error: Failure trying to retrieve resource from With this log: 2013-05-20 12:56:40.110 Client error: The value for setting descriptor1 is not available. Help! I can't install Steam-Base, I get this error:2013-05-20 12:56:40.110 Client error:

<https://www.romashopcity.com/wp-content/uploads/2022/06/Minisign.pdf> <https://theluxurytilesummit.com/wp-content/uploads/2022/06/SAcct.pdf> [https://dimacity.com/wp-content/uploads/2022/06/AVG\\_Clear\\_AVG\\_Remover.pdf](https://dimacity.com/wp-content/uploads/2022/06/AVG_Clear_AVG_Remover.pdf) <https://craft-app.com/wp-content/uploads/2022/06/liljayl.pdf> <https://rawcrafting.com/wp-content/uploads/2022/06/jamerei.pdf> [https://lockdownrank.com/wp-content/uploads/2022/06/SSi\\_Pro\\_EQ.pdf](https://lockdownrank.com/wp-content/uploads/2022/06/SSi_Pro_EQ.pdf) <https://ntxrealtorresource.net/wp-content/uploads/2022/06/chumbibi.pdf> [https://lightsout.directory/wp](https://lightsout.directory/wp-content/uploads/2022/06/BMP_To_GIF_Converter_Software.pdf)[content/uploads/2022/06/BMP\\_To\\_GIF\\_Converter\\_Software.pdf](https://lightsout.directory/wp-content/uploads/2022/06/BMP_To_GIF_Converter_Software.pdf) [https://canariasenvivo.com/wp-content/uploads/2022/06/JSS\\_Clock\\_Sync.pdf](https://canariasenvivo.com/wp-content/uploads/2022/06/JSS_Clock_Sync.pdf) [https://buymecoffee.co/wp](https://buymecoffee.co/wp-content/uploads/2022/06/Chrome_Download_Unblocker.pdf)[content/uploads/2022/06/Chrome\\_Download\\_Unblocker.pdf](https://buymecoffee.co/wp-content/uploads/2022/06/Chrome_Download_Unblocker.pdf)